Page 1 (14)

# Polar Weekly Data (PWD) and Polar Diary Data (PDD) File Format Description

### **Contents**

| 1. | GENERAL INFORMATION            | 1 |
|----|--------------------------------|---|
| 2. | WEEKLY INFORMATION             | 2 |
|    | DAILY INFORMATION              |   |
|    | EXERCISE INFORMATION           |   |
|    | EXERCISE PLAN INFORMATION      |   |
|    | 5.1 EVERCISE PHASE INFORMATION |   |

#### 1. General Information

The following documentation will describe the Polar Weekly Data (PWD) and the Polar Diary Data (PDD) file formats. The PWD files are used to save weekly information and the PDD files are used to save diary information about day, exercises, exercise plans and exercise phases. The PWD and PDD files are named by date (yyyymmdd.pwd, yyyymmdd.pdd). The PWD date is each monday and in the PDD date is each day. Each PWD file includes [WeekInfo] section for weekly information. Each PDD file includes [DayInfo] section for daily information and [ExerciseInfoX], [ExePlanInfoX] and [ExeXPhaseInfoN] sections for each exercise, exercise plan and exercise phase information (X represents exercise index and N represents number of phase). Each exercise section can include the link to external file including recorded data of exercise. Polar ProTrainer SW 5 uses HRM (heart rate measurement) files to include recorded exercise data. Each exercise plan and -phase is synchronizing with same X index.

Each data section contains the following information:

- Data section name
- Data section information fields (not in PWD and [ExeXPhaseInfoN])
- Numerical data rows
- Text data rows

Data section name is in brackets, for example [DayInfo]. Numerical data is saved into rows of max 6 data / row. Each numerical data in one row has been separated by tab character. The data section information fields include information about data to be following information row. Row includes information about data file version, number of information rows, number of numerical information rows, number of numerical information columns and the number of text rows. Also the maximum length of text row is inluced into information fields. The **[ExeXPhaseInfoN]** sections information fields is defined in **[ExePlanInfoX]** section.

Some of the data fields are reserved for future usage.

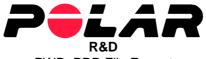

PWD, PDD File Format Page 2 (14)

# 2. Weekly information

The following weekly information applies for one week (from monday to sunday). Max char per text row is 256.

[WeekInfo]
0 0 0 0 0 0 // row 0
Week name // text row 0
Week note text // text row 1

| Row 0        |         |        |
|--------------|---------|--------|
| Data         | Example | Format |
| - Reserved - | 0       |        |
| - Reserved - | 0       |        |
| - Reserved - | 0       |        |
| - Reserved - | 0       |        |
| - Reserved - | 0       |        |
| - Reserved - | 0       |        |

| Text rows |           |
|-----------|-----------|
| Row 0     | Week name |
| Row 1     | Week note |

PWD, PDD File Format Page 3 (14)

# 3. Daily information

The following weekly information applies for one day.

[DayInfo]

100 1 4 // row 0 6 1 512 20011116 1 65 // row 1 20 7500 25200 // row 2 ... n Day note text // text row

| Row 0                 |         |        |
|-----------------------|---------|--------|
| Data                  | Example | Format |
| FileVersion           | 100     |        |
| Nbr Of Info Rows      | 1       |        |
| Nbr Of Num Rows       | 4       |        |
| Nbr Of Num Columns    | 6       |        |
| Nbr Of Text Rows      | 1       |        |
| Max Char Per Text Row | 512     |        |

| Row 1:              |          |                                              |
|---------------------|----------|----------------------------------------------|
| Data                | Example  | Format                                       |
| Date                | 20011116 | yyyymmdd                                     |
| Nbr of exercises    | 1        |                                              |
| Resting HR          | 65       | bpm                                          |
| Orthostatic test HR | 20       | bpm                                          |
| Weight              | 7500     | kg * 100                                     |
| Sleeping hours      | 25200    | Seconds (25200 s / 60 s/min = 420 min = 7 h) |

| Row 2:           |         |                            |
|------------------|---------|----------------------------|
| Data             | Example | Format                     |
| Sleeping pattern | 0 4     | 0 = excellent 4 = Insomnia |
| - Reserved -     | 0       |                            |
| - Reserved -     | 0       |                            |
| - Reserved -     | 0       |                            |
| - Reserved -     | 0       |                            |
| - Reserved -     | 0       |                            |

| Row 3:                   |         |                             |
|--------------------------|---------|-----------------------------|
| Data                     | Example | Format                      |
| Day Info data            | 73      | See "day info data fields"  |
| - Reserved -             | 0       |                             |
| Polar HRmax-p            | 195     | bpm                         |
| Overtraining test result | 0       | state * 10000 + index * 100 |
| User defined item 1      | 10      | value * 10                  |
| User defined item 2      | 255     | value * 10                  |

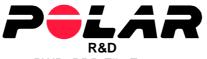

PWD, PDD File Format

Page 4 (14)

| Row 4:              |         |                       |
|---------------------|---------|-----------------------|
| Data                | Example | Format                |
| User defined item 3 | 1230    | value * 10            |
| - Reserved -        | 0       |                       |
| Polar OwnIndex      | 51      |                       |
| Weather             | 0 4     | See "weather symbols" |
| Temperature         | 250     | °C * 10               |
| - Reserved -        | 0       |                       |

| Row 5:                |         |                            |
|-----------------------|---------|----------------------------|
| Data                  | Example | Format                     |
| - Reserved -          | 0       |                            |
| - Reserved -          | 0       |                            |
| Nbr of exercise plans | 1       | Count of planned exercises |
| - Reserved -          | 0       |                            |
| - Reserved -          | 0       |                            |
| - Reserved -          | 0       |                            |

#### Number rows 6 – 7 are reserved, filled with zeros

| Text rows |          |
|-----------|----------|
| Row 0     | Day note |

Day Info Fields includes misc information about day. One or multiple of the following values can be OR'ed into one Day Info Field:

1 = Travelling

2 = Sick

4 = Injured

8 = Fitness Test

16 = Massage

32 = Game / match

Weather symbols

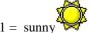

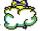

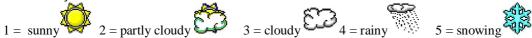

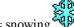

PWD, PDD File Format Page 5 (14)

# 4. Exercise information

The following exercise information applies for one exercise. If the day includes more than one exercise, the ExerciseInfo section will be multiplied at file. The one day can include at max 10 exercises.

| [ExerciseIn                                                         | fo1]    |   |    |     |                 |
|---------------------------------------------------------------------|---------|---|----|-----|-----------------|
| 101 1                                                               | 12      | 6 | 12 | 512 | // row 0        |
|                                                                     |         |   |    |     | // row 1 n      |
| exercise na                                                         | me      |   |    |     | // text row 0   |
| exercise no                                                         | te text |   |    |     | // text row 1   |
| attached hrm file (if in same folder, no folder info with file name |         |   |    |     | // text row 2   |
| reserved tex                                                        | xt      |   |    |     | // text row 3   |
|                                                                     |         |   |    |     | // text row 4 n |

| Row 0                 |         |        |
|-----------------------|---------|--------|
| Data                  | Example | Format |
| FileVersion           | 101     |        |
| Nbr Of Info Rows      | 1       |        |
| Nbr Of Num Rows       | 12      |        |
| Nbr Of Num Columns    | 6       |        |
| Nbr Of Text Rows      | 12      |        |
| Max Char Per Text Row | 512     |        |

| Row 1                 |         |                                                     |
|-----------------------|---------|-----------------------------------------------------|
| Data                  | Example | Format                                              |
| - Reserved -          | 0       |                                                     |
| No report             | 1       | 1=not in reports, 2=not in exercise count, 3=not in |
|                       |         | both                                                |
| Not edited manually   | 0       | 1=read from product, not edited manually            |
| Distance from product | 10920   | meters                                              |
| Start time            | 36000   | Seconds (from midnight 0:00:00) 36000 = 10:00:00    |
| Total time            | 2700    | Seconds 2700 = 0:45:00                              |

| Row 2              |         |                                               |
|--------------------|---------|-----------------------------------------------|
| Data               | Example | Format                                        |
| Sport              | 3       | Personal Sport ID                             |
| Distance OLD       | 150     | km * 10 NOT IN USE AFTER PPP version 3.02.008 |
| Feeling            | 0 5     | 0 = 🙂 5 = 🙂                                   |
| Recovery           | 0 4     | 0 = Fully Recovered 4 = Exhausted             |
| - Reserved -       | 0       |                                               |
| Energy consumption | 376     | kcal                                          |

| Row 3        |         |        |
|--------------|---------|--------|
| Data         | Example | Format |
| Distance     | 15000   | meters |
| - Reserved - | 0       |        |
| - Reserved - | 0       |        |
| - Reserved - | 0       |        |
| Odometer     | 2789    | km     |
| Ascent       | 470     | meters |

Version 2.0

Page 6 (14)

| Row 4                      |         |                |
|----------------------------|---------|----------------|
| Data                       | Example | Format         |
| Total exertion             | 350     | Exertion count |
| Power avg with zero values | 440     | Watts          |
| Vert speed up max          | 0       | ft/min         |
| Vert speed down max        | 0       | ft/min         |
| - Reserved -               | 0       |                |
| Vert speed up avg          | 0       | ft/min         |

| Row 5       |         |                        |
|-------------|---------|------------------------|
| Data        | Example | Format                 |
| Zone 0 time | 600     | Seconds 600 = 0:10:00  |
| Zone 1 time | 1200    | Seconds 1200 = 0:20:00 |
| Zone 2 time | 900     | Seconds 900 = 0:15:00  |
| Zone 3 time | 0       | Seconds                |
| Zone 4 time | 0       | Seconds                |
| Zone 5 time | 0       | Seconds                |

| Row 6               |         |                                 |
|---------------------|---------|---------------------------------|
| Data                | Example | Format                          |
| Zone 6 time         | 0       | Seconds                         |
| Zone 7 time         | 0       | Seconds                         |
| Zone 8 time         | 0       | Seconds                         |
| Zone 9 time         | 0       | Seconds                         |
| Sport-specific unit | 200     | Sport-specific unit value * 100 |
| - Reserved -        | 0       |                                 |

| Row 7           |         |                |
|-----------------|---------|----------------|
| Data            | Example | Format         |
| Zone 0 exertion | 200     | Exertion count |
| Zone 1 exertion | 110     | Exertion count |
| Zone 2 exertion | 40      | Exertion count |
| Zone 3 exertion | 0       | Exertion count |
| Zone 4 exertion | 0       | Exertion count |
| Zone 5 exertion | 0       | Exertion count |

| Row 8           |         |                                                |
|-----------------|---------|------------------------------------------------|
| Data            | Example | Format                                         |
| Zone 6 exertion | 0       | Exertion count                                 |
| Zone 7 exertion | 0       | Exertion count                                 |
| Zone 8 exertion | 0       | Exertion count                                 |
| Zone 9 exertion | 0       | Exertion count                                 |
| Recording rate  | 5       | 1, 2, 5, 15, 60, 120, 240, 480 seconds, 238=RR |
| Original ascent | 356     | m (Original ascent got from product)           |

| Row 9           |         |                              |
|-----------------|---------|------------------------------|
| Data            | Example | Format                       |
| HR Average      | 144     | bpm                          |
| HR Max          | 167     | bpm                          |
| Speed Average   | 275     | km/h * 10 => 275 = 27.5 km/h |
| Speed Max       | 380     | km/h * 10 => 380 = 38.0 km/h |
| Cadence Average | 90      | rpm                          |
| Cadence Max     | 127     | rpm                          |

3.11.2009 Version 2.0

PWD, PDD File Format Page 7 (14)

| Row 10                  |         |        |
|-------------------------|---------|--------|
| Data                    | Example | Format |
| Altitude Average        | 430     | m      |
| Altitude Max            | 480     | m      |
| Power Average           | 320     | Watts  |
| Power Max               | 440     | Watts  |
| Pedalling Index Average | 21      | %      |
| Pedalling Index Max     | 34      | %      |

| Row 11       |         |        |
|--------------|---------|--------|
| Data         | Example | Format |
| - Reserved - | 0       |        |
| - Reserved - | 0       |        |
| - Reserved - | 0       |        |
| - Reserved - | 0       |        |
| Slope count  | 0       |        |
| Descent      | 0       |        |

| Row 12                |         |        |
|-----------------------|---------|--------|
| Data                  | Example | Format |
| Average calory rate   | 0       | kcal/h |
| Vert speed down avg   | 0       | ft/min |
| Beat sum              | 12874   | Beats  |
| L/R Balance Average   | 53      | Left   |
| L/R Balance Max       | 76      | Left   |
| Original energy cons. | 376     | kcal   |

| Row 13            |         |         |
|-------------------|---------|---------|
| Data              | Example | Format  |
| Power zone 0 time | 0       | seconds |
| Power zone 1 time | 0       | seconds |
| Power zone 2 time | 0       | seconds |
| Power zone 3 time | 0       | seconds |
| Power zone 4 time | 0       | seconds |
| Power zone 5 time | 0       | seconds |

| Row 14            |         |         |
|-------------------|---------|---------|
| Data              | Example | Format  |
| Power zone 6 time | 0       | seconds |
| Power zone 7 time | 0       | seconds |
| Power zone 8 time | 0       | seconds |
| Power zone 9 time | 0       | seconds |
| - Reserved -      | 0       |         |
| - Reserved -      | 0       |         |

| Row 15               |         |                                                     |
|----------------------|---------|-----------------------------------------------------|
| Data                 | Example | Format                                              |
| Ascent/hour (V.A.M.) | 0       | m/h                                                 |
| Exercise ranking     | 0       | 0 = no ranking, 1 5 stars                           |
| MemFull              | 0       | 1 = mem full during exercise, no all data available |
| Running Index        | 0       |                                                     |
| - Reserved -         | 0       |                                                     |
| Incline max          | 0       | % * 10                                              |

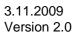

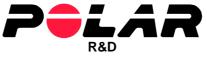

PWD, PDD File Format Page 8 (14)

| Row 16                 |         |                       |
|------------------------|---------|-----------------------|
| Data                   | Example | Format                |
| Stride length average  | 0       | mm                    |
| Decline max            | 0       | % * 10                |
| Cycling efficiency     | 0       |                       |
| Footpod calibr. factor | 1010    | origival value * 1000 |
| Wheel size             | 2105    | mm                    |
| - Reserved -           | 0       |                       |

| Row 17        |         |                                           |
|---------------|---------|-------------------------------------------|
| Data          | Example | Format                                    |
| Exercise type | 0       | 0 = Free, 1 = Zoned, 2 = Timer zoned, 3 = |
|               |         | OwnZone, 5 = Phased                       |
| - Reserved -  | 0       |                                           |
| - Reserved -  | 0       |                                           |
| - Reserved -  | 0       |                                           |
| - Reserved -  | 0       |                                           |
| - Reserved -  | 0       |                                           |

# Number rows 18 – 24 are reserved, filled with zeros

| Text rows |                                                                      |
|-----------|----------------------------------------------------------------------|
| Row 0     | exercise name                                                        |
| Row 1     | exercise note text                                                   |
| Row 2     | attached hrm file (if in same folder, no folder info with file name) |
| Row 3     | hyperlink                                                            |
| Row 4     | hyperlink info text                                                  |
| Row 5     | attached location file                                               |
| Row 6     | attached RR file                                                     |
| Row 7     | previous multisport file                                             |
| Row 8     | next multisport file                                                 |
| Row n     | - Reserved -                                                         |

PWD, PDD File Format Page 9 (14)

# 5. Exercise plan information

The following exercise plan information applies for one exercise plan and one exercise phase. If the day includes more than one exercise plan, the ExercisePlanInfo section will be multiplied at file. The one day can include at max 10 exercise plans. Data to one exercise phase can automatically generated from general part.

| [Exer  | cisePla  | nInfo1]  |   |    |     |                 |
|--------|----------|----------|---|----|-----|-----------------|
| 101    | 1        | 12       | 6 | 12 | 512 | // row 0        |
|        |          |          |   |    |     | // row 1 n      |
| exerc  | ise plar | name     |   |    |     | // text row 0   |
| exerc  | ise plar | note tex | t |    |     | // text row 1   |
| reserv | ed text  | t        |   |    |     | // text row 2 n |

| Row 0                 |         |        |
|-----------------------|---------|--------|
| Data                  | Example | Format |
| FileVersion           | 101     |        |
| Nbr Of Info Rows      | 1       |        |
| Nbr Of Num Rows       | 12      |        |
| Nbr Of Num Columns    | 6       |        |
| Nbr Of Text Rows      | 12      |        |
| Max Char Per Text Row | 512     |        |

| Row 1               |         |                                                       |
|---------------------|---------|-------------------------------------------------------|
| Data                | Example | Format                                                |
| - Reserved -        | 0       |                                                       |
| No report           | 1       |                                                       |
| Not edited manually | 0       |                                                       |
| - Reserved -        | 0       |                                                       |
| Start time          | 36000   | Seconds (from midnight 0:00:00) 36000 = 10:00:00      |
| Total time          | 2700    | Seconds $2700 = 0.45.00$ , $0 - 99$ h 59 min, for one |
|                     |         | phase 10 s – 99 min 59 s                              |

| Row 2              |         |                      |
|--------------------|---------|----------------------|
| Data               | Example | Format               |
| Sport              | 3       | Personal Sport ID    |
| - Reserved -       | 0       |                      |
| - Reserved -       | 0       |                      |
| - Reserved -       | 0       |                      |
| - Reserved -       | 0       |                      |
| Energy consumption | 376     | kcal, 0 – 65535 kcal |

| Row 3        |         |                                                 |
|--------------|---------|-------------------------------------------------|
| Data         | Example | Format                                          |
| Distance     | 15000   | m, RS 0 - 655.35 km, CS 0 - 6553.50 km, for one |
|              |         | phase 0.10 - 99.90 km                           |
| - Reserved - | 0       |                                                 |
| - Reserved - | 0       |                                                 |
| - Reserved - | 0       |                                                 |
| - Reserved - | 0       |                                                 |
| - Reserved - | 0       |                                                 |

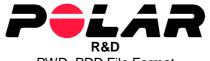

PWD, PDD File Format Page 10 (14)

## Number rows 4 are reserved, filled with zeros

| Row 5       |         |                                           |
|-------------|---------|-------------------------------------------|
| Data        | Example | Format                                    |
| Zone 0 time | 600     | Seconds $600 = 0:10:00, 0 - 99 \min 59 s$ |
| Zone 1 time | 1200    | Seconds 1200 = 0:20:00                    |
| Zone 2 time | 900     | Seconds 900 = 0:15:00                     |
| Zone 3 time | 0       | Seconds                                   |
| Zone 4 time | 0       | Seconds                                   |
| Zone 5 time | 0       | Seconds                                   |

| Row 6               |         |                                 |
|---------------------|---------|---------------------------------|
| Data                | Example | Format                          |
| Zone 6 time         | 0       | Seconds                         |
| Zone 7 time         | 0       | Seconds                         |
| Zone 8 time         | 0       | Seconds                         |
| Zone 9 time         | 0       | Seconds                         |
| Sport-specific unit | 200     | Sport-specific unit value * 100 |
| - Reserved -        | 0       |                                 |

# Number row 7 are reserved, filled with zeros

| Row 8                |         |                           |
|----------------------|---------|---------------------------|
| Data                 | Example | Format                    |
| - Reserved -         | 0       |                           |
| - Reserved -         | 0       |                           |
| - Reserved -         | 0       |                           |
| - Reserved -         | 0       |                           |
| HRM Sampling rate (1 | 5       | 1, 2, 5, 15, 60, 238 (RR) |
| - Reserved -         | 0       |                           |

## Number rows 9 – 15 are reserved, filled with zeros

| Row 16                    |         |                 |
|---------------------------|---------|-----------------|
| Data                      | Example | Format          |
| - Reserved -              | 0       |                 |
| - Reserved -              | 0       |                 |
| - Reserved -              | 0       |                 |
| Footpod factor (RS800) (1 | 1010    | 500 - 1500      |
| - Reserved -              | 0       |                 |
| RR Recording (RS800,      | 1       | 0 = Off, 1 = On |
| CS600) <sup>(1</sup>      |         |                 |

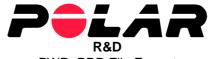

PWD, PDD File Format Page 11 (14)

| Row 17                |         |                                                      |
|-----------------------|---------|------------------------------------------------------|
| Data                  | Example | Format                                               |
| Exercise type         | 5       | 5 = Phased                                           |
| Bike number (CS) (1   | 2       | 0 = Off, 1 = Bike1, 2 = Bike2, 3 = Bike3 (for CS600) |
| Shoe number (RS) (1   | 0       | 0 = Off, 1 = Shoe1, 2 = Shoe2                        |
| Sport Profile type (1 | 1       | 0 = Use Product Settings, 1 = My Settings for x      |
|                       |         | sport, read data from sport profile file, 2 =        |
|                       |         | Reserved, 3 = Exercise-Specific Settings             |
| HR view type (1       | 0       | 0 = bpm, 1 = HR%, 2 = HRR% (RS800, CS600)            |
| Heart Touch (RS400,   | 2       | 1 = Show limits + light, 2 = Take lap + light, 3 =   |
| CS400) <sup>(1</sup>  |         | Change display + light, 4 = Light, 5 = Off           |

| Row 18                    |         |                                                |
|---------------------------|---------|------------------------------------------------|
| Data                      | Example | Format                                         |
| HR alarm <sup>(1</sup>    | 0       | 0 = Off, 1 = On                                |
| Automatic lap (1          | 1       | 0 = Off, 1 = On                                |
| Speed view type (1        | 0       | 0 = Pace/Horse, 1 = Speed                      |
| Automatic lap distance (1 | 1000    | meters, 0.4 - 10.0 km (RS), 0.1 - 99.9 km (CS) |
| Speed <sup>(1</sup>       | 1       | 0 = Off, 1 = On                                |
| Footpod position (RS800)  | 0       | 0 = shoe laces, 1 = integrated                 |

| Row 19                             |         |                                            |
|------------------------------------|---------|--------------------------------------------|
| Data                               | Example | Format                                     |
| Altitude sensor (1                 | 1       | 0 = Off, 1 = On                            |
| Altitude calibration value (1      | 1500    | feet, -1800 - +29500 ft (actual altitudes) |
|                                    |         | 0 = use default home value on the product  |
| Cadence sensor (CS) (1             | 0       | 0 = Off, 1 = On                            |
| Power sensor (CS600) (1            | 1       | 0 = Off, 1 = On                            |
| - Reserved -                       | 0       |                                            |
| Automatic altitude calibration (1) | 1       | 0 = Off, 1 = On                            |

| Row 20                  |         |                      |
|-------------------------|---------|----------------------|
| Data                    | Example | Format               |
| Phases amount           | 5       | 0 - 12               |
| - Reserved -            | 0       |                      |
| - Reserved -            | 0       |                      |
| Phase start (2          | 0       | 0 = auto, 1 = manual |
| Number of repeats (2)   | 4       | 0 - 30               |
| Number of next phase to | 2       | 0 - 12               |
| go to <sup>(2</sup>     |         |                      |

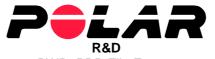

3.11.2009 Version 2.0

PWD, PDD File Format

Page 12 (14)

| Row 21              |         |                                                                                                    |
|---------------------|---------|----------------------------------------------------------------------------------------------------|
| Data                | Example | Format                                                                                                    |
| Duration type (2    | 2       | 1 = manual, 2 = timer, 3 = distance, 4 = incr. HR, 5 = decr. HR                                                                                      |
| - Reserved -        | 0       |                                                                                                    |
| Intensity type (2   | 2       | 1 = free, 2 = sport zone, 3 = HR, 4 = HR%, 5 = HRR% (RS800, CS600), 6 = pace (RS, Horse), 7 = speed (RS, Horse), 8 = cadence (CS), 9 = power (CS600) |
| Sport Zone limit (2 | 3       | 0-9, $0 = lowest zone$ , $9 = highest zone$                                                                                                    |
| - Reserved -        | 0       |                                                                                                    |
| HR lo limit (2      | 1300    | bpm * 10 (bpm in file version 100), 30 – 240 bpm                                                                                                    |

| Row 22                     |         |                                                |
|----------------------------|---------|------------------------------------------------|
| Data                       | Example | Format                                         |
| HR hi limit <sup>(2</sup>  | 1500    | bpm * 10 (bpm in file version 100)             |
| HR% lo limit (2            | 500     | % * 10, 20 – 100 %                             |
| HR% hi limit (2            | 700     | % * 10                                         |
| HRR% lo limit (2           | 600     | % * 10, 0 – 100 %                              |
| HRR% hi limit (2           | 800     | % * 10                                         |
| Speed lo limit (RS, Horse) | 120000  | m/h * 10, 1 – 30 km/h (RS800), 1.8 – 29.5 km/h |
| (2                         |         | (RS400), 1 – 60 km/h (Horse)                   |

| Row 23                     |         |                  |
|----------------------------|---------|------------------|
| Data                       | Example | Format           |
| Speed hi limit (RS, Horse) | 140000  | m/h * 10         |
| Cadence lo limit (CS) (2   | 90      | rpm, 0 – 199 rpm |
| Cadence hi limit (CS) (2   | 100     | rpm              |
| Power Io limit (CS600) (2  | 300     | W, 0 – 2000 W    |
| Power hi limit (CS600) (2  | 350     | W                |
| - Reserved -               | 0       |                  |

| Row 24               |         |                                   |
|----------------------|---------|-----------------------------------|
| Data                 | Example | Format                            |
| Duration enabled (2  | 0       | 0 = Off, 1 = Enabled              |
| Intensity enabled (2 | 0       | 0 = Off, 1 = Enabled              |
| GPS sensor (1        | 0       | 0 = Off, 1 = On (RS800CX, CS600X) |
| s3 sensor (1         | 0       | 0 = Off, 1 = On (RS800, RS800CX)  |
| - Reserved -         | 0       |                                   |
| - Reserved -         | 0       |                                   |

| Text rows |                         |
|-----------|-------------------------|
| Row 0     | exercise plan name      |
| Row 1     | exercise plan note text |
| Row 2     | - Reserved -            |
| Row 3     | hyperlink               |
| Row 4     | hyperlink info text     |
| Row n     | - Reserved -            |

 $<sup>^{1)}</sup>$  SportProfile data. Only for phased exercise type.  $^{2)}$  Phase data

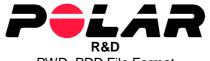

PWD, PDD File Format Page 13 (14)

# 5.1 Exercise phase information

The following exercise phase information applies for one exercise phase. If the exercise plan includes more than one phase, the ExePhaseInfo section will be multiplied at file. The exercise plan can include at max 12 exercise phases. Each exercise plan and -phase is synchronizing with same index ([ExercisePlanInfo\_1] vs [Exe\_1PhaseInfoN]).

| [Exe | e1Phase   | Info1]  |   |   |      |                 |
|------|-----------|---------|---|---|------|-----------------|
| 0    | 0         | 0       | 0 | 0 | 2700 | // row 0        |
|      |           |         |   |   |      | // row 1 n      |
| exer | cise pha  | se name | ) |   |      | // text row 0   |
| rese | rved text | t       |   |   |      | // text row 1   |
|      |           |         |   |   |      | // text row 2 n |

| Row 0        |         |                                            |
|--------------|---------|--------------------------------------------|
| Data         | Example | Format                                     |
| - Reserved - | 0       |                                            |
| - Reserved - | 0       |                                            |
| - Reserved - | 0       |                                            |
| - Reserved - | 0       |                                            |
| - Reserved - | 0       |                                            |
| Total time   | 2700    | Seconds 2700 = 0:45:00, 10 s - 99 min 59 s |

## Number row 1 are reserved, filled with zeros

| Row 2        |         |                    |
|--------------|---------|--------------------|
| Data         | Example | Format             |
| Distance     | 15000   | m, 0.10 - 99.90 km |
| - Reserved - | 0       |                    |
| - Reserved - | 0       |                    |
| - Reserved - | 0       |                    |
| - Reserved - | 0       |                    |
| - Reserved - | 0       |                    |

#### Number rows 3 – 19 are reserved, filled with zeros

| Row 20                  |         |                      |
|-------------------------|---------|----------------------|
| Data                    | Example | Format               |
| - Reserved -            | 0       |                      |
| - Reserved -            | 0       |                      |
| - Reserved -            | 0       |                      |
| Phase start             | 0       | 0 = auto, 1 = manual |
| Number of repeats       | 2       | 0 - 30               |
| Number of next phase to | 3       | 0 - 12               |
| go to                   |         |                      |

PWD, PDD File Format Page 14 (14)

| Row 21           |         |                                                                                                    |
|------------------|---------|----------------------------------------------------------------------------------------------------|
| Data             | Example | Format                                                                                                    |
| Duration type    | 4       | 1 = manual, 2 = timer, 3 = distance, 4 = incr. HR, 5 = decr. HR                                                                                      |
| - Reserved -     | 0       |                                                                                                    |
| Intensity type   | 3       | 1 = free, 2 = sport zone, 3 = HR, 4 = HR%, 5 = HRR% (RS800, CS600), 6 = pace (RS, Horse), 7 = speed (RS, Horse), 8 = cadence (CS), 9 = power (CS600) |
| Sport Zone limit | 6       | 0-9, $0 = lowest zone$ , $9 = highest zone$                                                                                                    |
| - Reserved -     | 0       |                                                                                                    |
| HR lo limit      | 1500    | bpm * 10 (bpm in file version 100), 30 – 240 bpm                                                                                                    |

| Row 22                     |         |                                                |
|----------------------------|---------|------------------------------------------------|
| Data                       | Example | Format                                         |
| HR hi limit                | 1600    | bpm * 10 (bpm in file version 100)             |
| HR% lo limit               | 800     | % * 10, 20 – 100 %                             |
| HR% hi limit               | 900     | % * 10                                         |
| HRR% lo limit              | 500     | % * 10, 0 – 100 %                              |
| HRR% hi limit              | 700     | % * 10                                         |
| Speed lo limit (RS, Horse) | 150000  | m/h * 10, 1 – 30 km/h (RS800), 1.8 – 29.5 km/h |
|                            |         | (RS400), 1 – 60 km/h (Horse)                   |

| Row 23                     |         |                  |
|----------------------------|---------|------------------|
| Data                       | Example | Format           |
| Speed hi limit (RS, Horse) | 160000  | m/h * 10         |
| Cadence lo limit (CS)      | 80      | rpm, 0 – 199 rpm |
| Cadence hi limit (CS)      | 90      | rpm              |
| Power lo limit (CS600)     | 250     | W, 0 – 2000 W    |
| Power hi limit (CS600)     | 300     | W                |
| - Reserved -               | 0       |                  |

| Row 24            |         |                      |
|-------------------|---------|----------------------|
| Data              | Example | Format               |
| Duration enabled  | 0       | 0 = Off, 1 = Enabled |
| Intensity enabled | 0       | 0 = Off, 1 = Enabled |
| - Reserved -      | 0       |                      |
| - Reserved -      | 0       |                      |
| - Reserved -      | 0       |                      |
| - Reserved -      | 0       |                      |

| Text rows |                     |
|-----------|---------------------|
| Row 0     | exercise phase name |
| Row 1     | - Reserved -        |
| Row 2     | - Reserved -        |
| Row 3     | - Reserved -        |
|           |                     |
| Row n     | - Reserved -        |